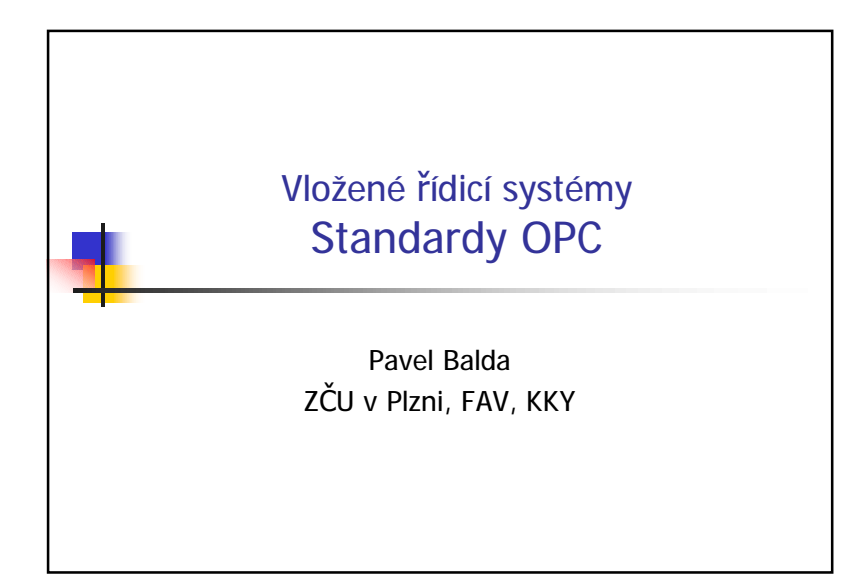

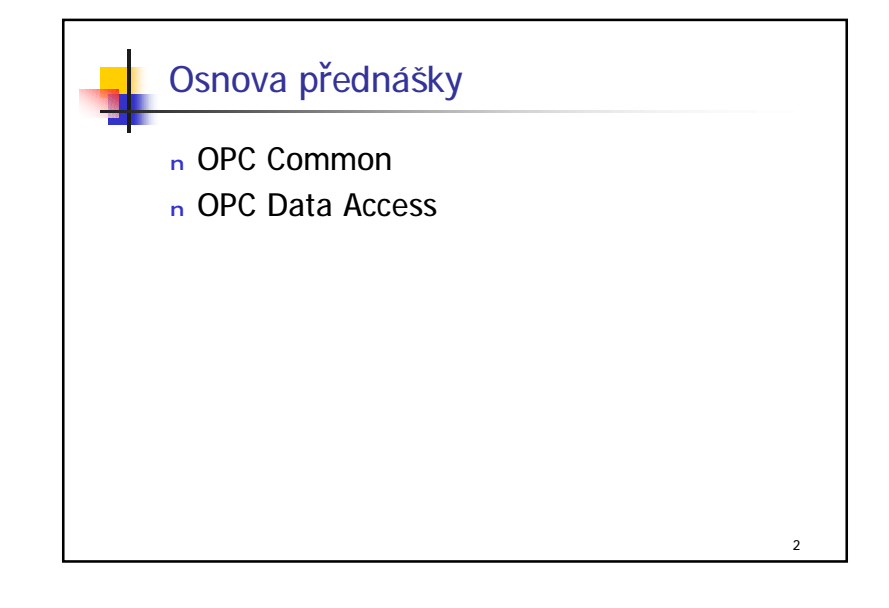

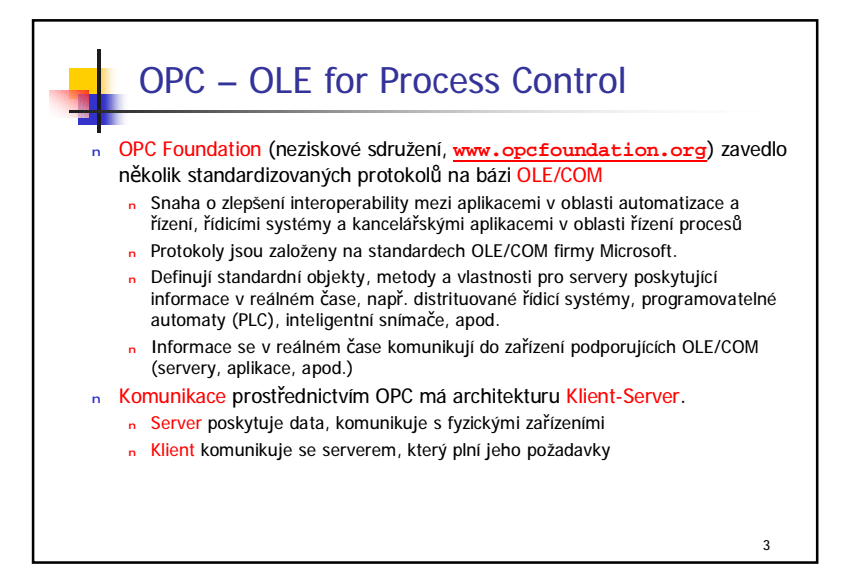

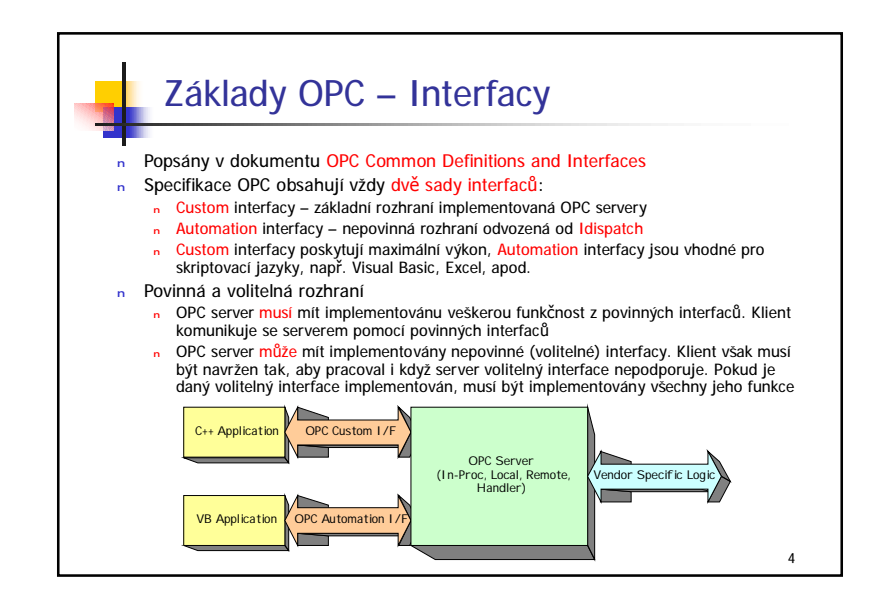

1

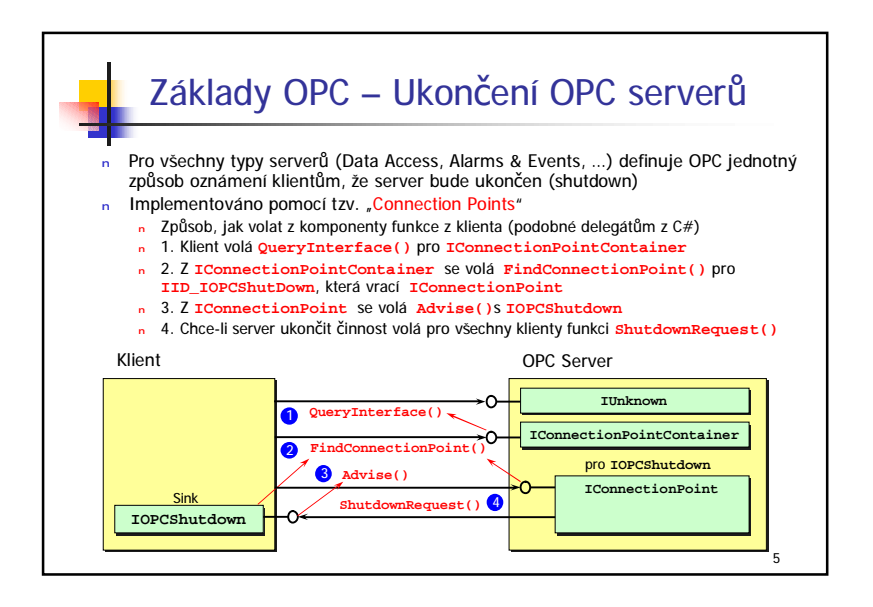

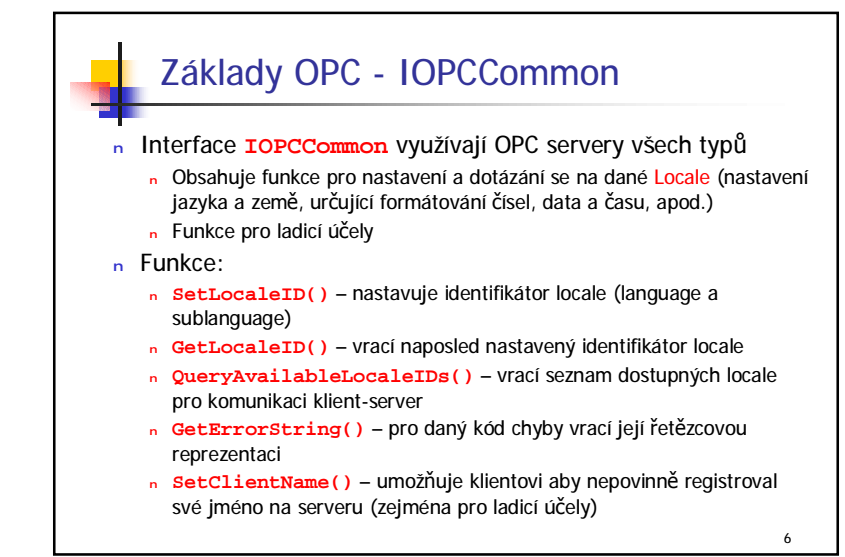

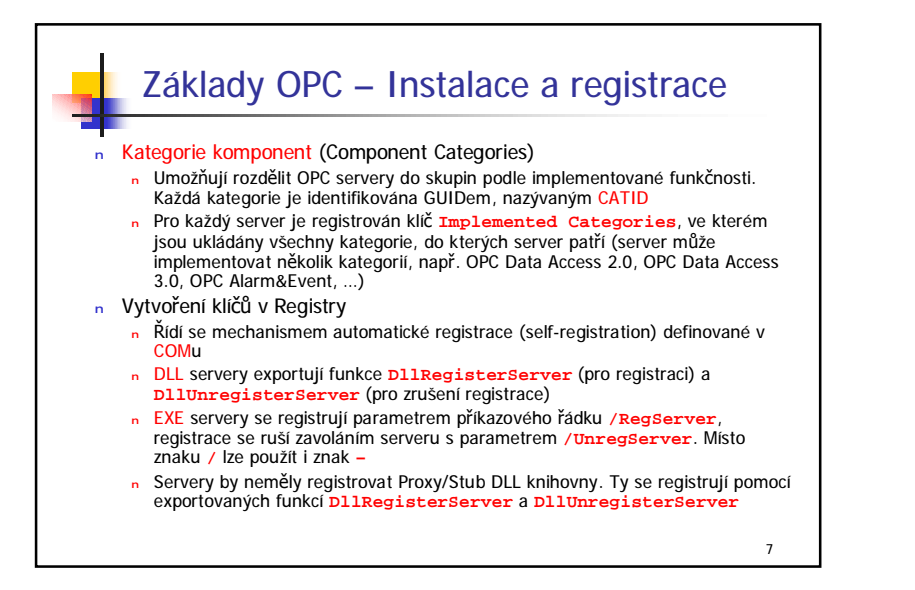

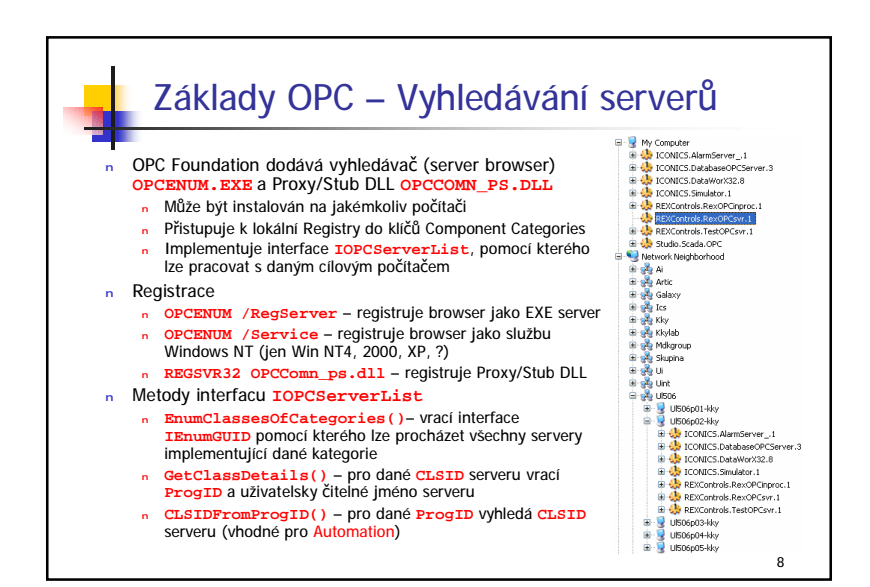

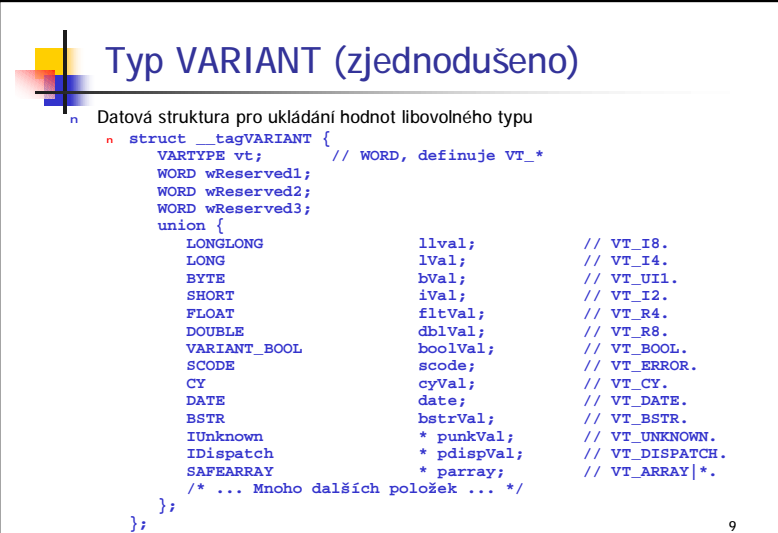

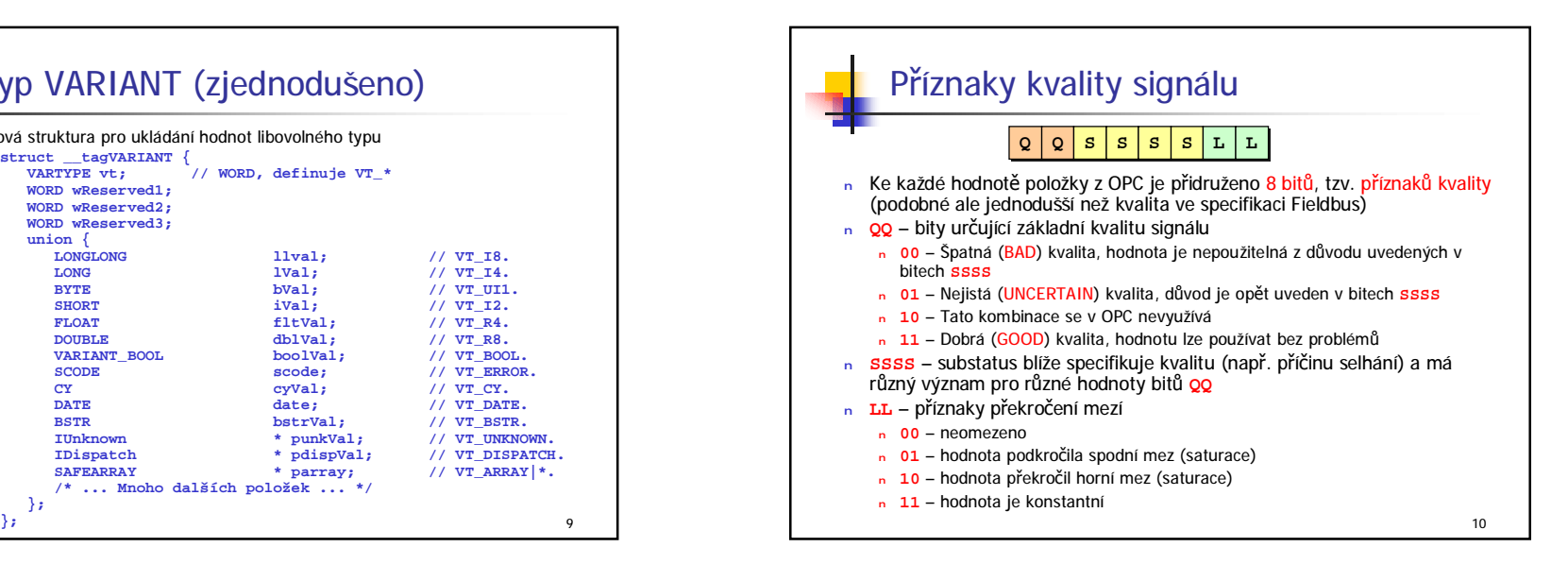

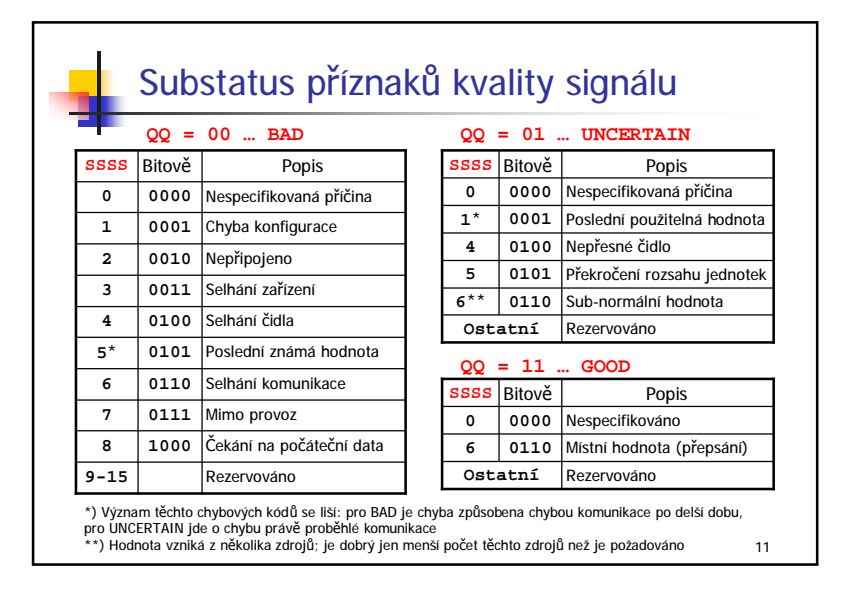

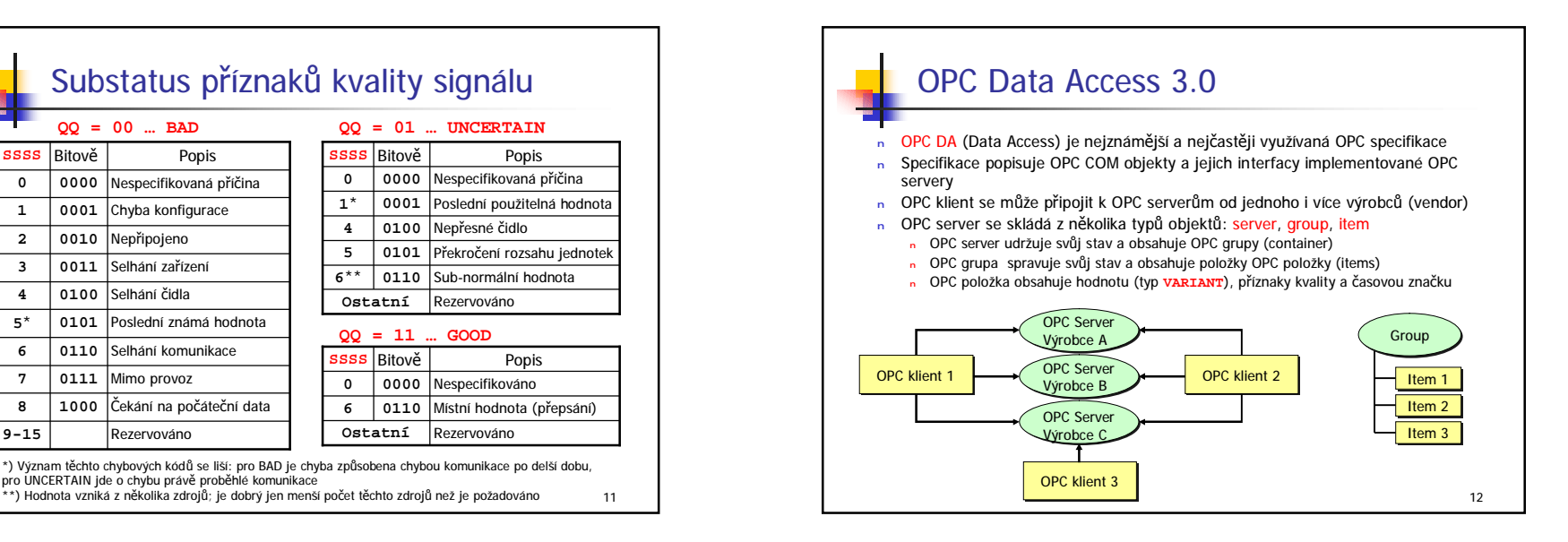

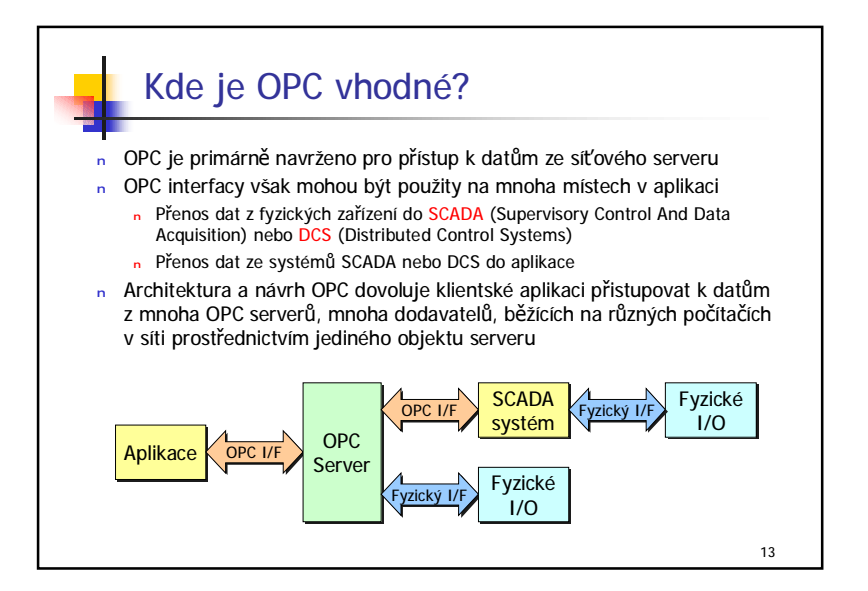

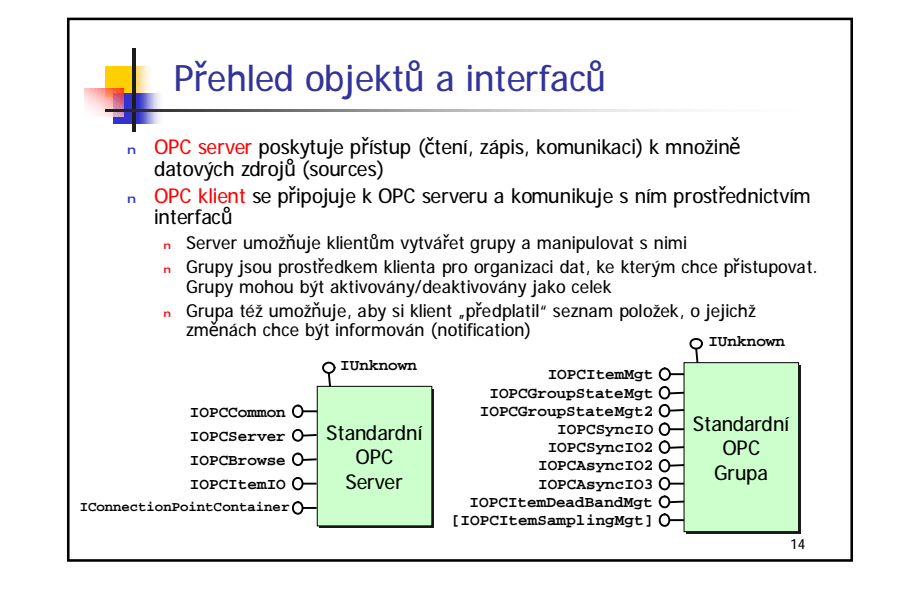

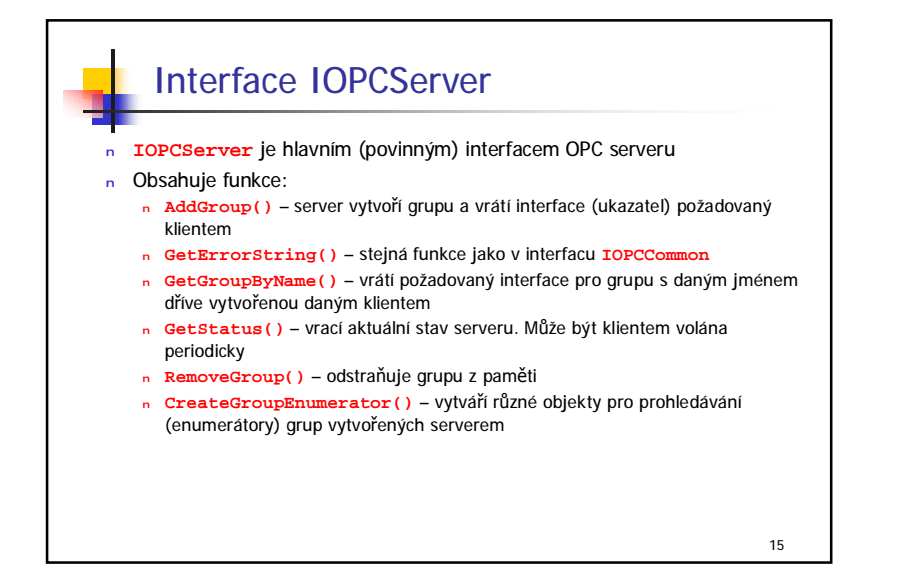

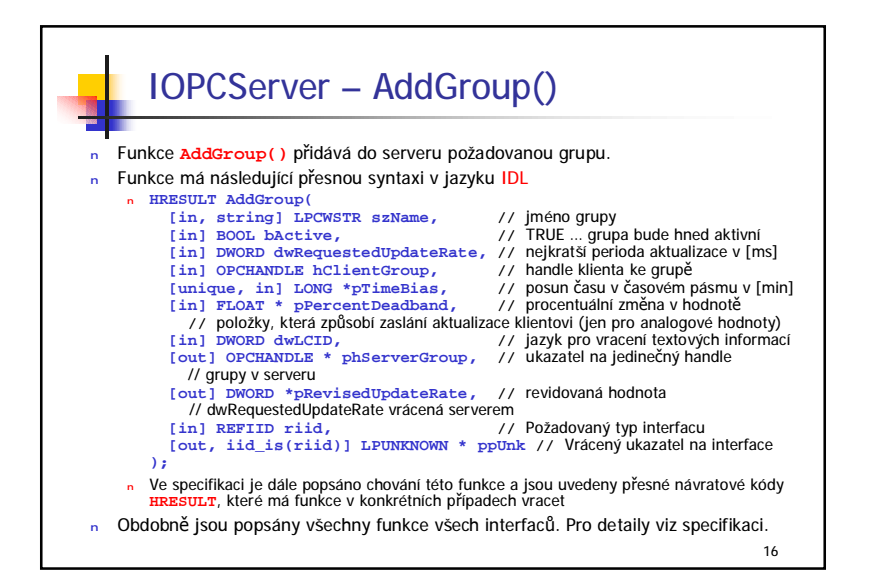

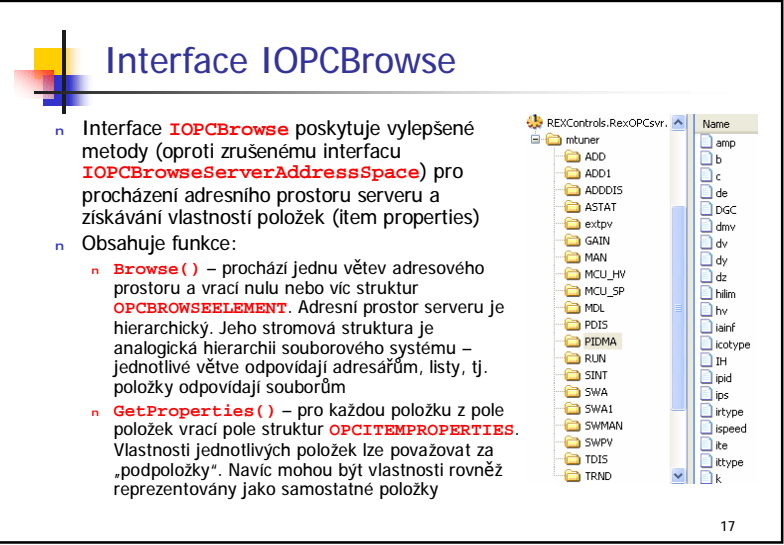

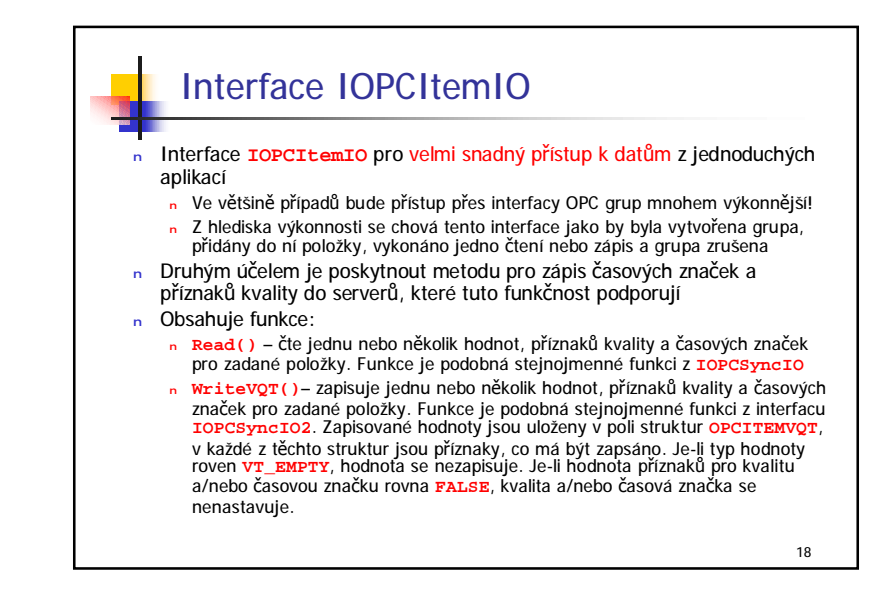

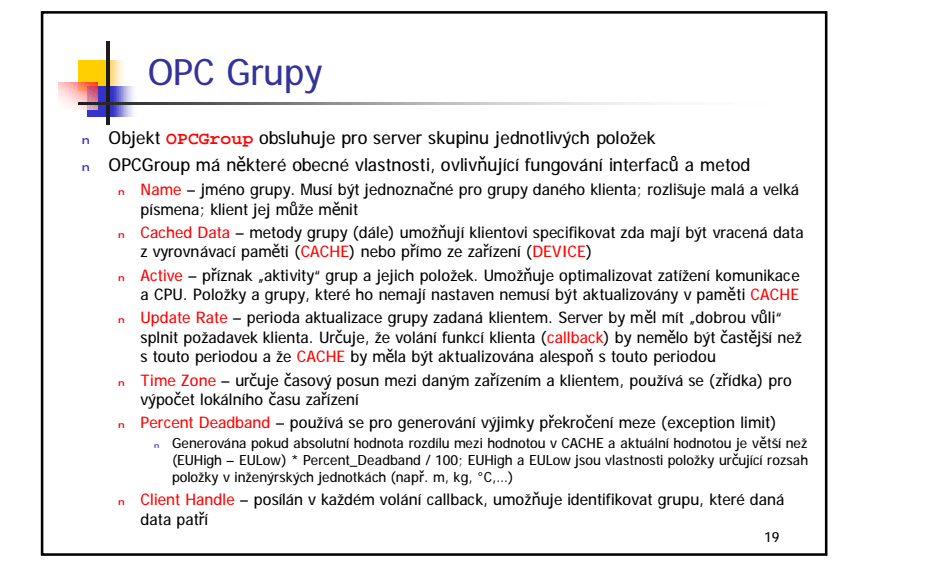

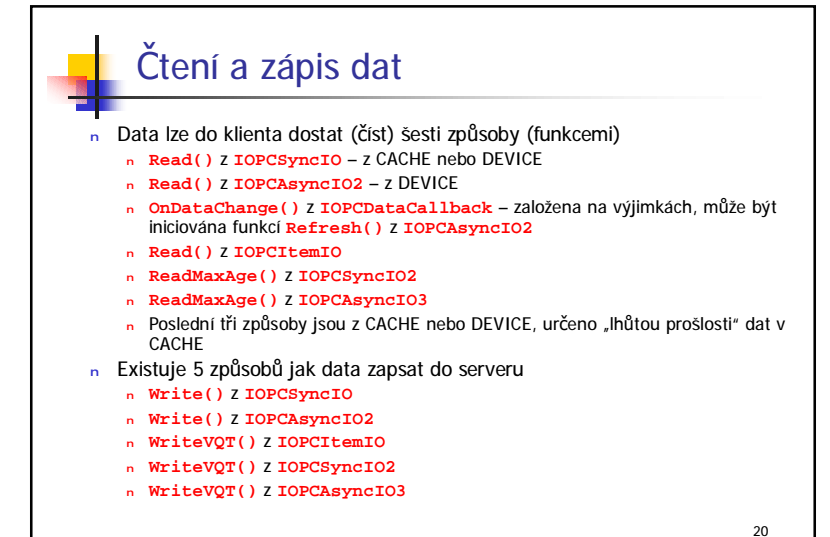

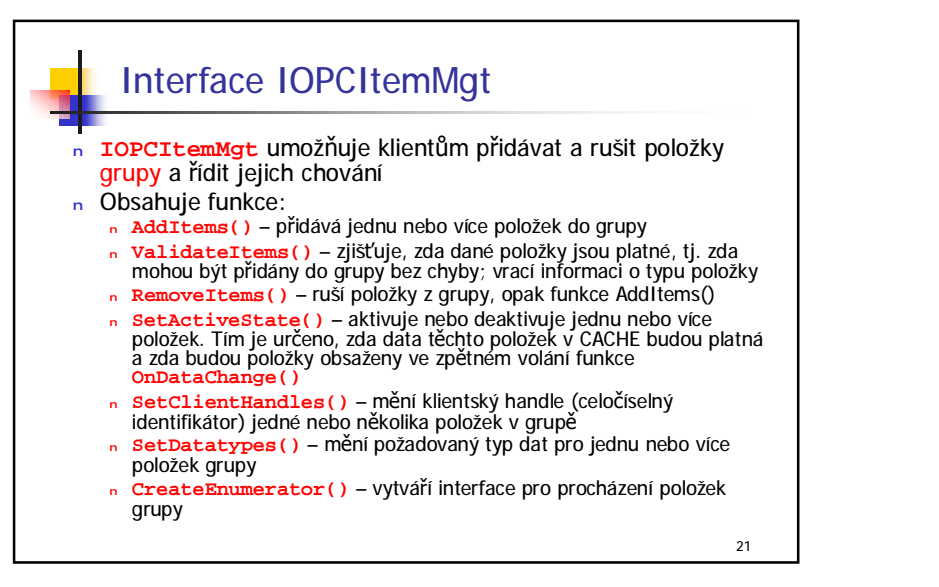

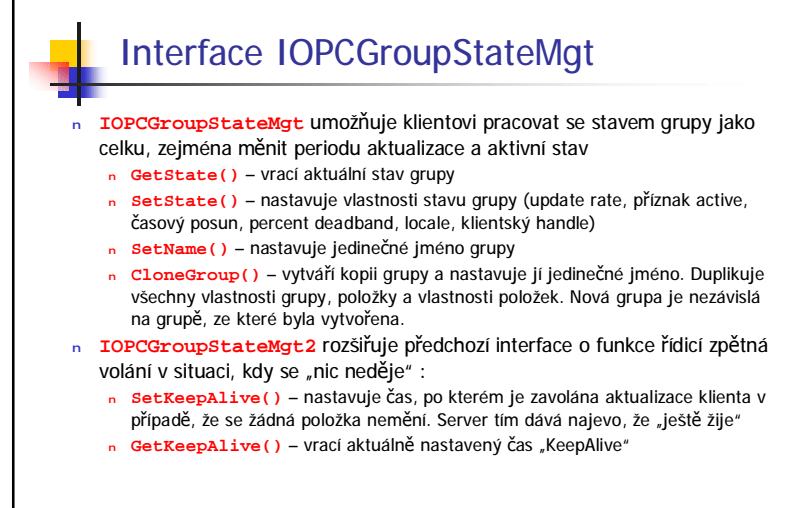

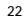

24

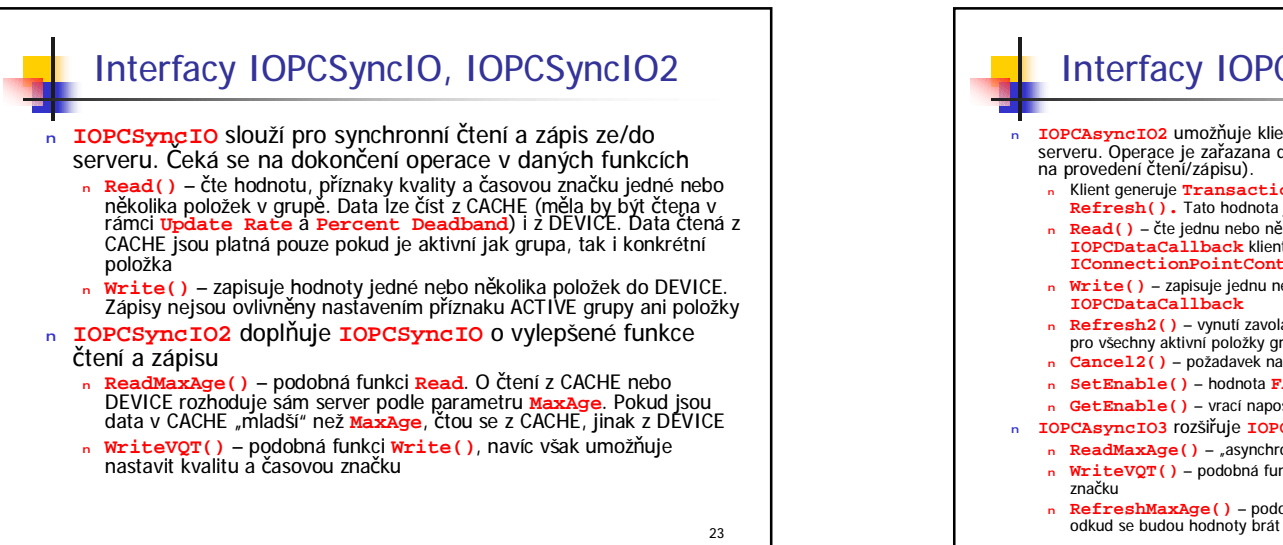

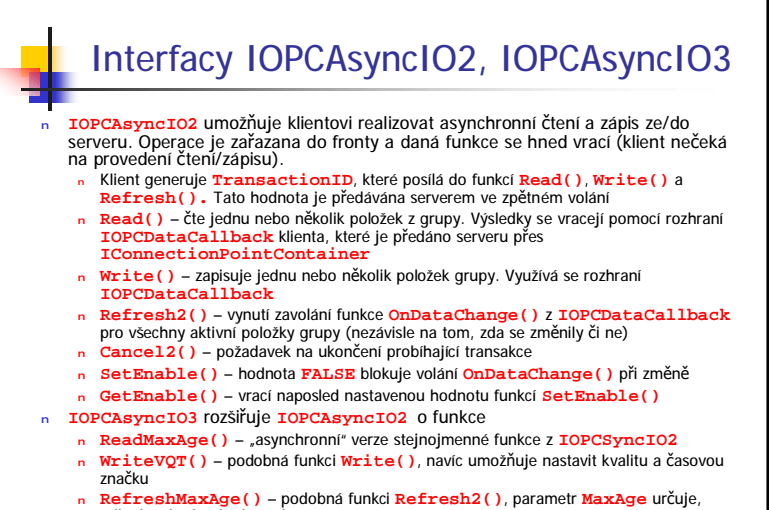

## Interface IOPCDeadbandMgt

- <sup>n</sup> **IOPCDeadbandMgt** umožňuje pracovat s různým Percent Deadband pro každou položku v grupě
	- <sup>n</sup> **SetItemDeadband()** potlačí deadband grupy a nastaví zadanou hodnotu pro všechny specifikované položky
	- n GetItemDeadband() vrátí hodnoty "mrtvých zón" pro všechny specifikované položky
	- <sup>n</sup> **ClearItemDeadband()** smaže individuální deadbandy položek a obnoví pro ně deadband grupy

25

## Interface IOPCDataCallback

- <sup>n</sup> **IOPCDataCallback** je interfacem klienta
	- <sup>n</sup> Klient jej pomocí **IConnectionPointContainer** a **IConnectionPoint** zaregistruje pro zpětné volání (callback) ze serveru
	- n Používá se pouze společně s "asynchronními" interfacy
- <sup>n</sup> Obsahuje funkce:
	- <sup>n</sup> **OnDataChange()** tuto metodu volá server z OPC grupy při vygenerování výjimky (překročení Percent Deadband z rozsahu a po volání funkce **Refresh2()**
	- <sup>n</sup> **OnReadComplete()** předává čtená data položek klientovi. Je volána serverem po ukončení funkcí pro asynchronní čtení
	- <sup>n</sup> **OnWriteComplete()** předává klientovi návratové kódy asynchronních zápisů z **IOPCAsyncIO2**
	- <sup>n</sup> **OnCancelComplete()** oznamuje klientovi ukončení metody **Cancel2()** z **IOPCAsyncIO2**